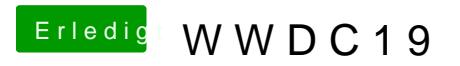

Beitrag von boardman19 vom 3. Juni 2019, 21:39

Ist das mit einem hackintosh möglich?